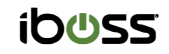

For Education

# **Enhance Google Classroom with tools that enable you to manage students remotely**

### **View the screens of your students from a single dashboard and instantly close any open browser tab**

The iboss platform integrates with Google Classroom, adding tools that enable you to manage students from any location, including on-campus or at home.

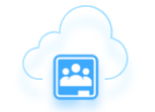

View the screens of all students in a Google classroom from a single dashboard

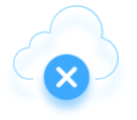

Remotely close browser tabs to keep students focused on their work

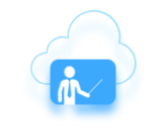

Add multiple teachers to a classroom, or a single teacher to multiple classrooms

### Visually monitor the activities of all of your students, from any location

Are your students completing those quadratic equations that you assigned, or are they playing online games instead?

The iboss Google Classroom integration enables you to view the screens of all of your students from a single page. The images automatically refresh to stay current. This tool allows you to monitor student activities while lecturing, during exams, or when students are completing assignments. And the iboss Cloud platform enables you to do this from any location: whether you are in a brick-and-mortar classroom or teaching from a remote location.

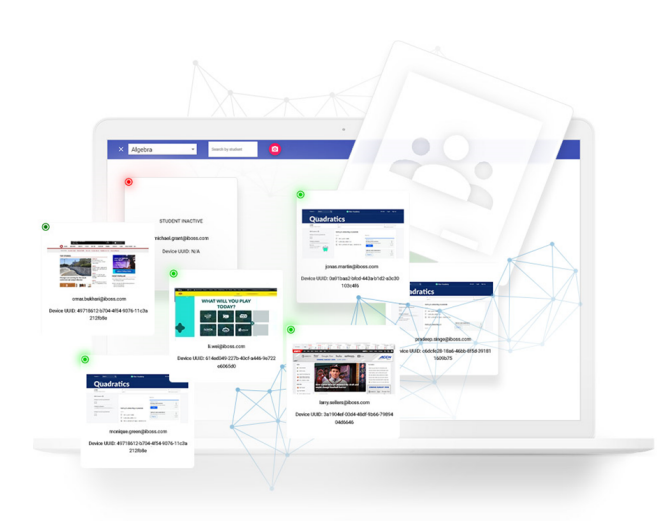

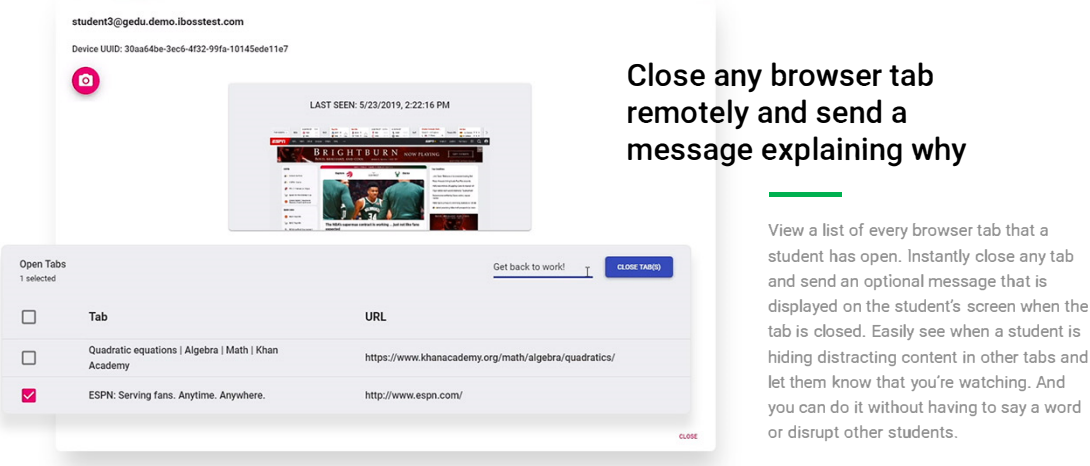

## Add multiple teachers to a single classroom, or an individual teacher to multiple classrooms

The iboss platform natively integrates with Google Classroom to take full advantage of its capabilities. This design means that you retain the flexibility to add multiple teachers to a classroom or assign a single teacher to multiple classrooms.

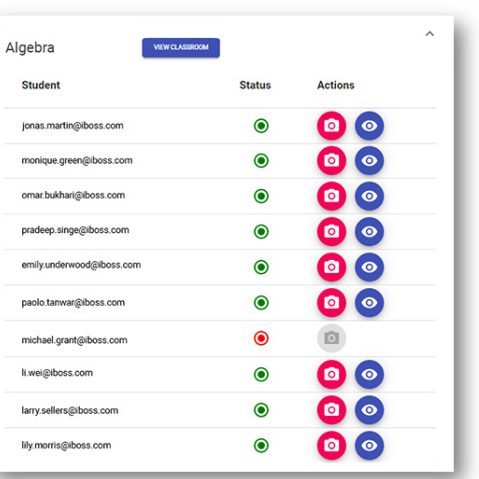

#### **Buy Now**

The iboss cloud can secure user Internet access on any device, from any location, in the cloud. Best of all, you can start using it immediately to protect your users instantly.

#### What you get

- $\Phi$  In the cloud Internet security
- O Advanced Internet malware protection that follows users
- Advanced cloud and SaaS controls
- $\bullet$  Web filtering and compliance controls
- **D** Internet security for in-office users without appliances
- Branch office Internet security without data backhaul
- $\bullet$  And a lot more...

#### Contact Us **....**

Get in touch with a technical specialist for a live demo.

**North America Sales:** 877-742-6832 X1 Contact local distributor or:

**International Sales:** 858-568-7051 X1 Contact local distributor or:

**EMEIA Sales:** +44 20 3884 0360 Contact local distributor or:

**Contact Us**